Egy programban a következő adat szegmens részlet szerepel:

```
ADAT SEGMENT PARA PUBLIC 'DATA'
; ...
A DB 10h
SZOVEG DB 'Egy szoveg', 0
B DW 100h
SZAMSOR DW 0000h, 0001h, 0010h, 0100h, 1000h
; ...
ADAT ENDS
```
Számítsuk ki

- az " $A$ ", és " $B$ " változók,
- A "SZOVEG" változó 2., 7. elemeinek  $($ "g", és "o" betű)
- a "SZAMSOR" változó 1., 5. elemeinek (0000h, és 1000h értékek)

fizikai memóriacímét feltéve, hogy a processzor valós módban van, DS regiszter az ADAT szegmensre van állítva, értéke 0F7Dh. Valamint a változók szegmensen belüli eltoláscímei:

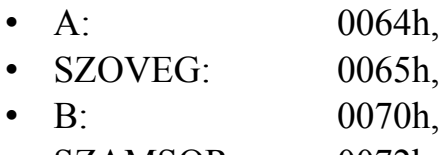

• SZAMSOR: 0072h